*Revista Calidad en la Educación Superior Programa de Autoevaluación Académica Universidad Estatal a Distancia ISSN 1659-4703 Costa Rica revistacalidad@uned.ac.cr*

# **DE LA PRESENCIALIDAD A LA INTERACCION VIRTUAL 3D FROM PRESENTIALITY TO THE 3D VIRTUAL INTERACTION**

**Autores**

**Eduardo N. Campazzo <sup>1</sup> Alejandra E. Guzmán Marcelo Martínez Andrea L. Agüero Universidad Nacional de La Rioja – Argentina** 

> III Edición Volumen II, Número 1 Mayo 2011 pp. 35 – 53

Recibido: febrero, 2011 Aprobado: marzo 2011

<sup>&</sup>lt;sup>1</sup> Eduardo N. Campazzo, ecampazzo@yahoo.com.ar; Alejandra E. Guzmán, aleguzman2002@hotmail.com Marcelo Martínez, mmartinez@estudio3.com.ar; Andrea L. Agüero, aaguero1903@gmail.com

 *"Cada mundo virtual es una comunidad de ayuda, en donde la gente, al no estar reglada por las exigencias cotidianas, se suma colaborativamente para acompañar al otro en la creación de conocimiento" - Marisa Herrera* 

#### **Resumen**

La necesidad de actualización y adecuación permanente de nuestras prácticas educativas en el ámbito de la Universidad Nacional de La Rioja, la transferencia de conocimientos adquiridos y la evolución tecnológica dinámica a la que nos enfrentamos en las nuevas metodologías de enseñanza-aprendizaje, son aspectos fundamentales que aseguran el impacto de las acciones formativas futuras.- A través del uso adecuado de las nuevas Tecnologías de la Información y Comunicación es posible generar entornos educativos más creativos e innovadores que permitan que los alumnos continúen desarrollando un aprendizaje autónomo a través de la educación a distancia, en entornos de inmersión que apliquen tecnologías multiusuario de los mundos virtuales, pudiendo reproducir y ampliar los límites físicos del aula.

**Palabras claves:** Trabajo Colaborativo, Mundos Inmersivos 3D, Interactividad, Moodle, Sloodle, Second Life, Virtualidad, Enseñanza-Aprendizaje.

# **Abstract**

The need for constant updating and adaptation of our educational practices in the area of the National University of La Rioja, knowledge transfer and technological change dynamics that we face in the new methodologies of teaching and learning are key aspects ensure the impact of training initiatives for the future .- Through the appropriate use of new Information Technology and Communication is possible to create educational environments more creative and innovative to enable students to further develop independent learning through distance education In immersive environments to implement technologies, multi-user virtual worlds can replicate and expand the physical boundaries of the classroom.

**Keywords:** Collaborative Work, immersive worlds 3D, Interactivity, Moodle, Sloodle, Second Life, Virtuality, Teaching and Learning.

# **Introducción**

La carrera de Ingeniería en Sistemas de la Universidad Nacional de La Rioja (U.N.La.R.), implementó experiencias innovadoras que han evolucionado para colocarse a la altura de las nuevas tecnologías, dando inicio en el ciclo académico 2007 en la cátedra de Informática, para luego progresar en forma continua y escalar en los ciclos académicos posteriores, hasta llegar al año 2010 con 56 cursos on- line.

En un principio, el uso del correo electrónico fue el único medio para mantener una relación asincrónica entre el docente y alumno. El advenimiento de los sitios web estáticos permitió ofrecer al alumno recursos que ayudaron a complementar sus clases presenciales (filminas, trabajos prácticos, videos, actividades) que solo podían ser consultados.

La evolución hacia plataformas virtuales logró establecer una interacción real entre docente y alumnos y entre pares, en donde el trabajo colaborativo fue el eje central del proceso Enseñanza – Aprendizaje, para dar inicio así a la modalidad de aprendizaje semipresencial. La aparición de los mundos inmersivos 3D, posibilitó que el alumno organice su propio aprendizaje, mientras que el tutor simplemente diseña procesos de enseñanza.

La necesidad de adecuar los procesos educativos a las nuevas tecnologías no ha abordado el problema básico de la interacción entre los actores intervinientes del proceso enseñanzaaprendizaje. Los mundos inmersivos proporcionan una solución alternativa a este problema, ya que ofrecen un espacio de interacción en donde el usuario se encuentra con otros pares y objetos, a través de una representación gráfica de sí mismo en 3D.-

Para llegar a este punto de desarrollo, el equipo de cátedra implementó distintas estrategias autodidácticas que permitieron llevar a cabo en forma paulatina y sistemática la evolución en el uso de estas Nuevas Tecnologías de la Información y Comunicación.

Se describen a continuación las características de cada etapa desarrollada:

# 1.-Modelo web estático - Web 1.0

Revista CAES III Edición, Vol. II, No. 1, Año 2011 ISSN‐1659‐4703 37 Cuando se habla de Web 1.0, se refiere principalmente al primer estado de la World Wide Web, donde el usuario de la Web podía realizar lecturas y subir archivos con

limitaciones. Entre las principales características de los elementos contenidos en una Web 1.0 se pueden enumerar: elementos estáticos, usos de marcos (frame), extensiones propias del HTML como el parpadeo, marquesinas y botones GIF.

Además de las limitaciones de diseño, poseía la de la implementación, ya que para compartir contenidos a través de la Web 1.0 se necesitaba una base técnica informática con fuertes conocimientos en diseño web y manejo de protocolos ftp (file transfer protocol).

Todas las limitaciones propias de esta web, fueron la principal barrera para la implementación de herramientas complementarias en la educación, porque exigía al docente dominar conocimientos propios de su asignatura y además técnicos, si no contaba con un equipo de informáticos para el desarrollo e implementación del portal web.

En esta etapa el equipo de cátedra desarrollo e implemento un portal estático, accesible a través del link http://www.unlar.com.ar/unlar.htm, en el cual cada docente podía dejar a disposición de cualquier usuario/alumno que tenga acceso a internet todo el material complementario de su cátedra.

Lo importante de esta etapa del proyecto, es que pese a las limitaciones de la Web 1.0, la misma ya constituía una herramienta complementaria para el dictado de los contenidos de las cátedras, al publicar el material a los alumnos, como por ejemplo apuntes, trabajos prácticos, manuales, presentaciones, videos, etc.

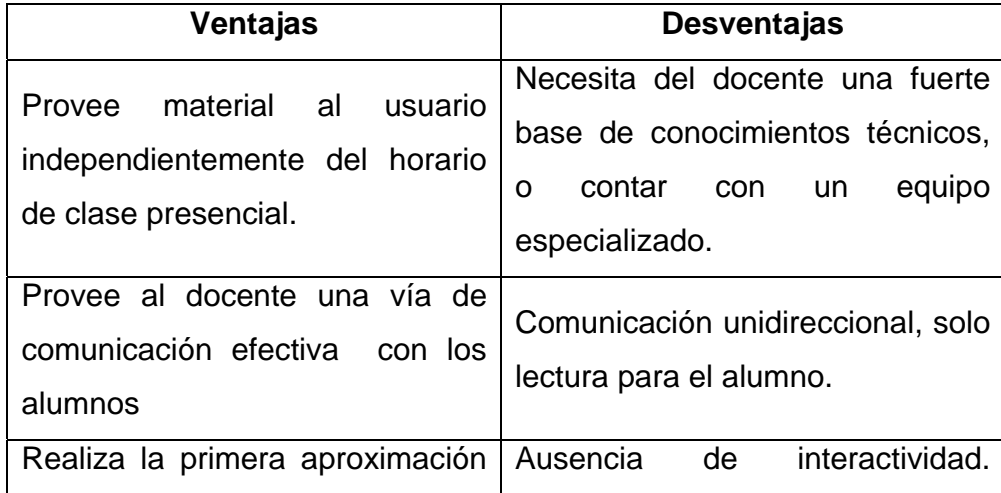

Las principales ventajas y desventajas de este modelo fueron las siguientes:

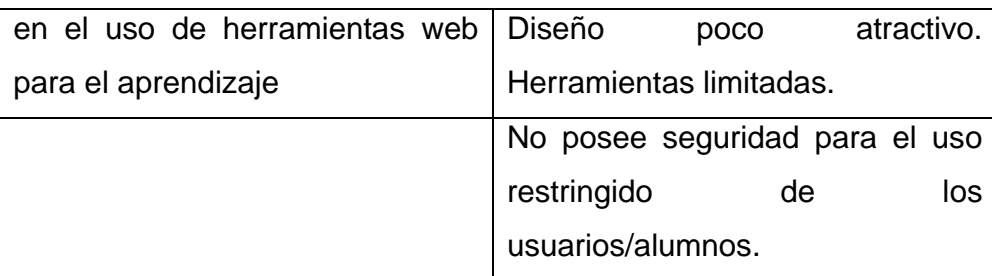

Fuente: Elaboración propia.

# 2.- Modelo Entorno Virtual de Aprendizaje de la Universidad Nacional de La Rioja (EVAUNLaR) - Web 2.0

Mediante la utilización de una plataforma e-learning se presenta una experiencia innovadora basada en el trabajo final de alumnos de la carrera de Licenciatura en Sistemas[1] que integra e implementa lo utilizado en el modelo de web estática en unidades didácticas, para ofrecer a los alumnos recursos y actividades diferentes y novedosas.

Un Ambiente Virtual de Aprendizaje (AVA) ó Virtual Learning Environment (VLE) es un sistema de software diseñado para facilitar a profesores la gestión de cursos virtuales para sus estudiantes, especialmente ayudándolos en la administración y desarrollo del curso. Originalmente diseñados para el desarrollo de cursos a distancia, vienen siendo utilizados como suplementos para cursos presenciales.

Un AVA debe permitir mediante una interfaz, que el diseñador del curso presente a los estudiantes de manera constante e intuitiva, todos los componentes requeridos para el desarrollo de un curso de educación. En la práctica hace uso extensivo de computadoras y del Internet. De esta manera un AVA permite gestionar:

- El programa del curso.
- Un lugar predominante para publicar información actualizada del curso.
- Registro del estudiante, seguimiento y control de actividades.

• Materiales didácticos básicos, como el contenido completo del curso, si el AVA está siendo utilizado en un contexto de aprendizaje a distancia, y/o copias de ayudas audiovisuales usadas en conferencias u otras clases donde es utilizado para apoyar un curso presencial.

- Recursos adicionales, incluyendo materiales de lectura, y enlaces a recursos externos como bibliotecas en Internet.
- Autoevaluaciones que pueden ser guardadas de forma automática.
- Elaboración de documentación y estadísticas sobre el desarrollo del curso en el formato requerido por la administración y control de calidad institucionales.

Así surge EVAUNLaR http://www.catedrasunlar.net/moodle/ una plataforma que en este modelo es utilizada en la modalidad blended learning, como complemento o apoyo a la presencialidad. Esta herramienta permitió crear un nuevo escenario para los estudiantes en donde el rol del docente también debió transformarse. Las aulas virtuales en EVAUNLaR permitieron crear un espacio de diálogo, debate e información, fomentar el trabajo en grupo e integrar otros recursos de la Web 2.0.

EVAUNLaR está basado en Moodle, una plataforma virtual interactiva, adaptada a la formación y empleada como complemento o apoyo a la tarea docente.-

Moodle significa Module Object-Oriented Dynamic Learning Environment -Entorno Modular de Aprendizaje Dinámico Orientado a Objetos, es una herramienta gratuita de libre difusión bajo licencia GNU. El código fuente con el que se ha escrito es visible y modificable, lo que permite a los usuarios del software usar con libertad para ejecutar, copiar, distribuir, estudiar, cambiar y mejorar el programa y publicar las mejoras para que la comunidad de usuarios Moodle se beneficie.

Moodle promueve una pedagogía constructivista social, esta filosofía afirma que el conocimiento se construye en la mente del estudiante a través del trabajo colaborativo; la observación de tareas de otros y de las habilidades y conocimientos propios.

Entre las ventajas [1] podemos citar:

- Es adaptable, multilenguaje y escalable de acuerdo a las necesidades o requerimientos institucionales.
- Es una plataforma sólida y segura.
- Utiliza una interfaz sencilla, ligera, y compatible.
- Pueden añadirse nuevos módulos como es el caso de Sloodle.
- Provee cursos en varios formatos.- Admite varios roles de usuarios.

- A nivel pedagógico, ofrece un conjunto de actividades y recursos, como foros, wikis, cuestionarios, entre otros.
- Admite realizar un seguimiento y monitoreo sobre el alumno.
- Cuenta con una comunidad de desarrolladores y usuarios que lo posicionan como líder en el mercado de las plataformas virtuales de aprendizaje.

# 3.- Modelo Second Life Entorno Virtual de Aprendizaje de la Universidad Nacional de La Rioja. (SLEVAUNLaR) - Web 3.0

Second Life, traducido al español "Segunda Vida", abreviado como SL es un metaverso lanzado en el año 2003, desarrollado por Linden Research Inc.

Es un mundo creado por sus usuarios en el que la gente puede interactuar, jugar, comunicarse y también hacer negocios con la moneda Linden Dólar (Linden o \$L) abierta y libre a las interacciones del mercado.

Posibilita al usuario la capacidad de convertirse en otra persona y gozar (como el mismo nombre del programa indica) de una segunda vida. Esto promueve en el mismo mundo una avanzada interacción virtual que posibilita a los residentes de SL explorar el mundo, conocer a otras personas, socializarse, participar en actividades grupales de acuerdo a sus gustos, entre otras cosas.

Las personas para hacer uso de éste programa, deben crear una cuenta en www.secondlife.com y bajar el programa llamado Second Life Viewer. Al registrarse y acceder pasarán a ser llamados "residentes" o de manera abreviada AV que significa avatars, que son personajes en 3D completamente configurables y es la manera en que los residentes interactúan a través de SL.

Los avatares pueden ser diseñados para simular la apariencia de sus usuarios en la vida real, y también pueden ser modificados para parecer más altos y atractivos. Second Life proporciona en este aspecto la libertad creativa al usuario para que diseñe su propio personaje virtual.

Otra característica es la posibilidad de crear objetos e intercambiar diversidad de productos virtuales a través de un mercado abierto que tiene como moneda local el Linden Dólar (\$L). Esta moneda es intercambiable al mundo real, por lo que muchos residentes de SL se toman este mundo convirtiéndolo en su sustento para la vida real.

La programación de este mundo virtual es abierta y libre. El código de SL permite a los usuarios poder modificar absolutamente cualquier aspecto del mundo virtual, desde el color de los ojos del personaje a su aspecto físico, sus movimientos, sonidos y permite demás, construir cualquier objeto en 3D. También posibilita la creación y manipulación de scripts para poder programar cualquier acción en el mundo virtual.

Actualmente se puede jugar en SL con una cuenta gratuita. Sin embargo, para poseer espacios virtuales y poder construir en ellos, es necesario adquirirlos con un determinado costo.

Se puede también construir libremente en lugares específicos, llamados sandbox o caja de arena, pero los objetos desaparecen después de unas horas. También se puede comprar o alquilar un terreno a otro usuario o residente sin necesidad de tener una cuenta de pago y simplemente pagar los terrenos con la moneda local del juego.

Universidades y empresas están utilizando SL para la formación, entre las que podemos mencionar Harvard, Oxford, Puerto Rico, Sevilla, Vigo, y Navarra en España.

En el 2007 se empezó a usar SL para la enseñanza de idiomas. La enseñanza de inglés como un idioma extranjero ha conseguido una presencia a través de varias escuelas.

# Sloodle

Revista CAES III Edición, Vol. II, No. 1, Año 2011 ISSN‐1659‐4703 42 Sloodle cuyo significado en inglés corresponde a Simulation Linked Object Oriented Dynamic Learning Enviroment (Simulación Orientada a Objetos Vinculados en Ambiente de Aprendizaje Dinámico), es un proyecto Open Source (de código abierto) cuyo objetivo es unir las funciones de un sistema de enseñanza basado en web (LMS del inglés Learning Management System o VLE de Virtual Learning Environment) con la riqueza de interacción de un Entorno Virtual Multi Usuario 3D (MUVE de inglés Multi User Virtual Environment).

Actualmente todo el desarrollo de Sloodle se basa en la integración entre Moodle y Second Life como lo muestra la siguiente imagen.

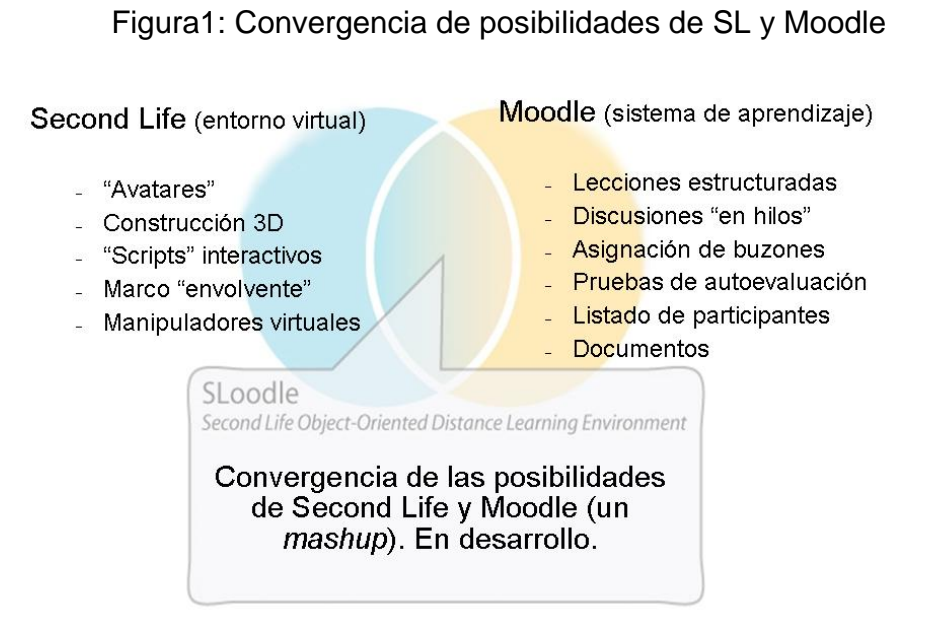

Fuente: http://internet-educativa.pbworks.com/w/page/20082260/PLATAFORMAS

Sloodle ofrece una amplia gama de herramientas para apoyar el aprendizaje y la enseñanza en el mundo virtual de inmersión, herramientas que se integran en una plataforma de aprendizaje basada en la web utilizada por educadores y estudiantes de todo el mundo. Posibilita la confección de campus virtuales a medida, con espacios para desarrollar clases, ejercicios, foros, exámenes etc. y SL posibilita el "estar" presente en forma virtual por medio de un Avatar, con interacción en una clase o conferencia en tiempo real.

Sloodle al igual que otras herramientas complementarias del proceso de enseñanza aprendizaje, cuenta con las siguientes funcionalidades:

• Web-interfono: Una sala de chat entre Moodle y Second Life al mismo tiempo. Los estudiantes pueden participar en chats en Second Life utilizando el chat de Moodle accesible. Las discusiones pueden ser archivadas de forma segura en una base de datos de Moodle.

- Cabina de registro. Gestión de la identidad para Second Life y Moodle. Avatares estudiantes se vinculan a sus cuentas de usuario de Moodle.
- Sloodle Web intercom, con esta utilidad, podremos interconectar el chat de una plataforma moodle con el chat de sl. Es muy útil porque si cualquier alumno no puede acceder a sl, por problemas de configuración o cualquier otra razón, Moodle registrara todas las seciones que se realicen desde sl.-
- Sloodle QuizChair o Sloodle silla de cuestionarios. Es el objeto desde el cual el avatar puede realizar los cuestionarios del curso Moodle elegido desde sl.
- Sloodle MetaGloss o Sloodle glosario. Es una herramienta que permite acceder a los glosarios de Moodle desde sl.
- Sloodle Choise. Herramienta para seleccionar diferentes funcionalidades de Moodle.
- Sloodler Pressenter o presentador. Permite visualizar videos o imágenes cargados en la Plataforma Moodle en SL.-

A continuación se describe la evolución en la aplicación de estas nuevas tecnologías en la Universidad Nacional de La Rioja**:** 

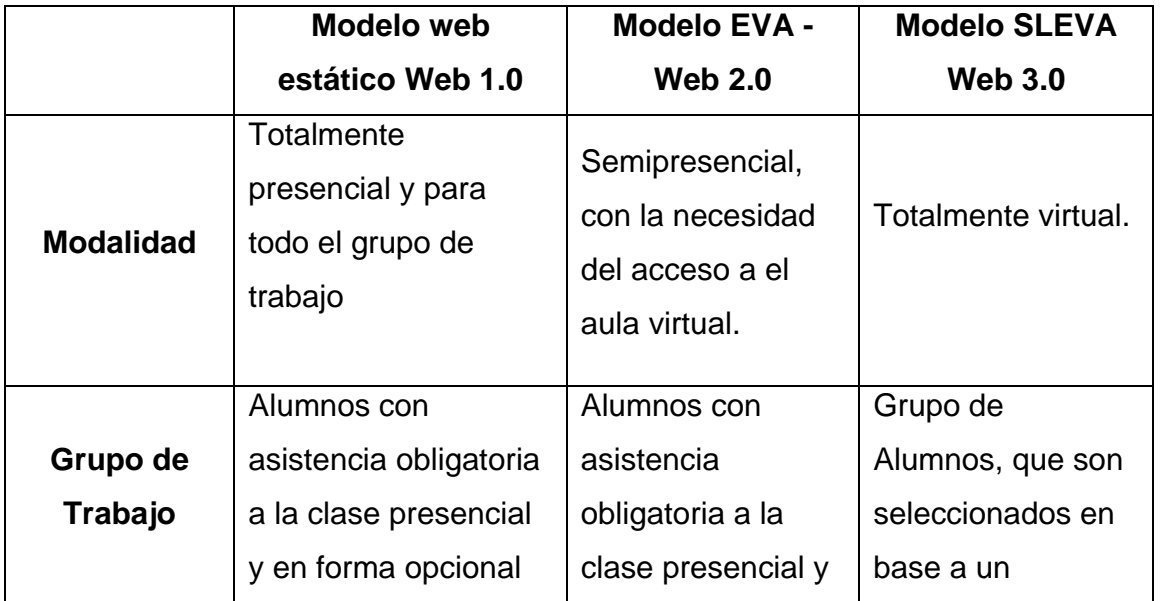

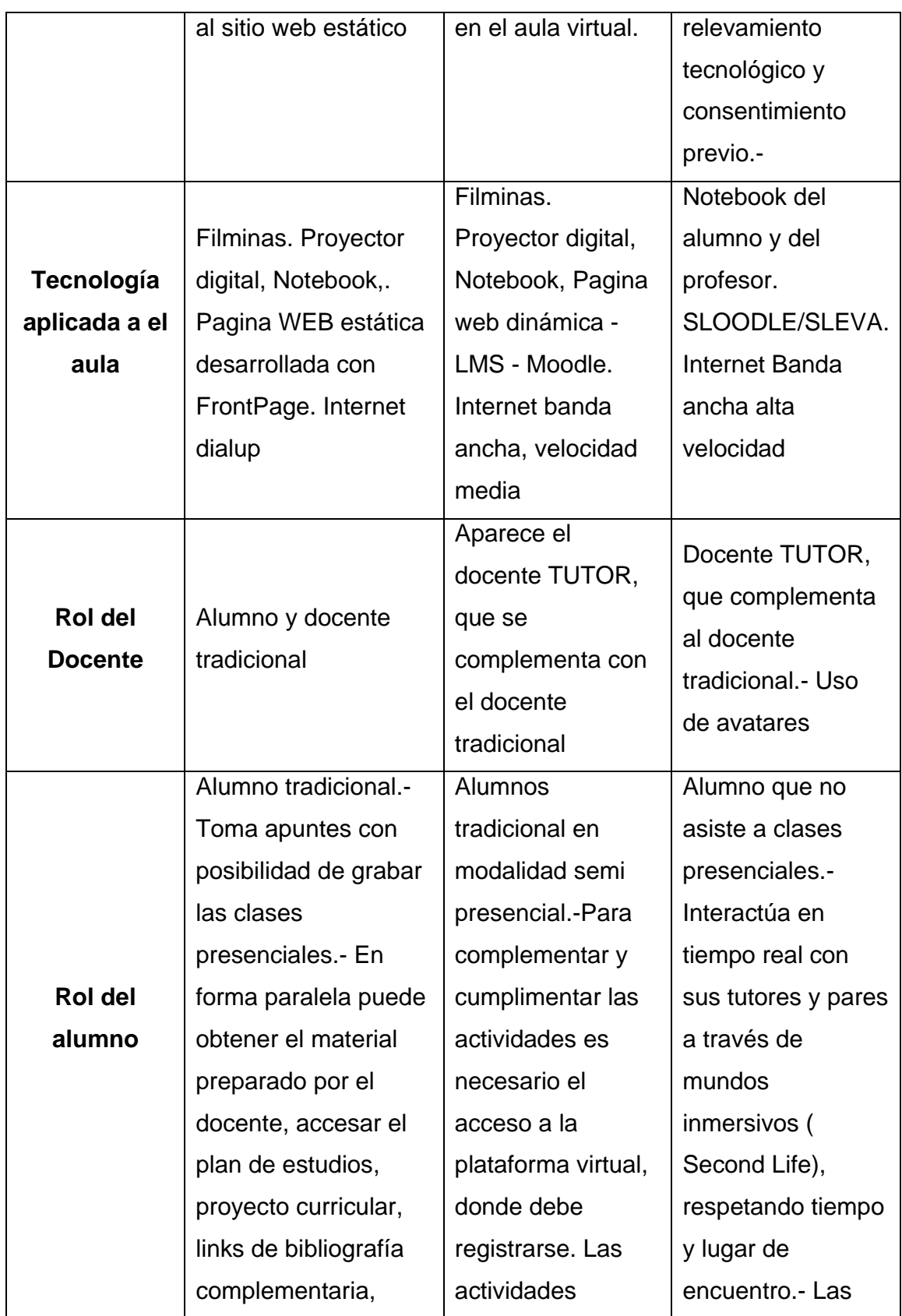

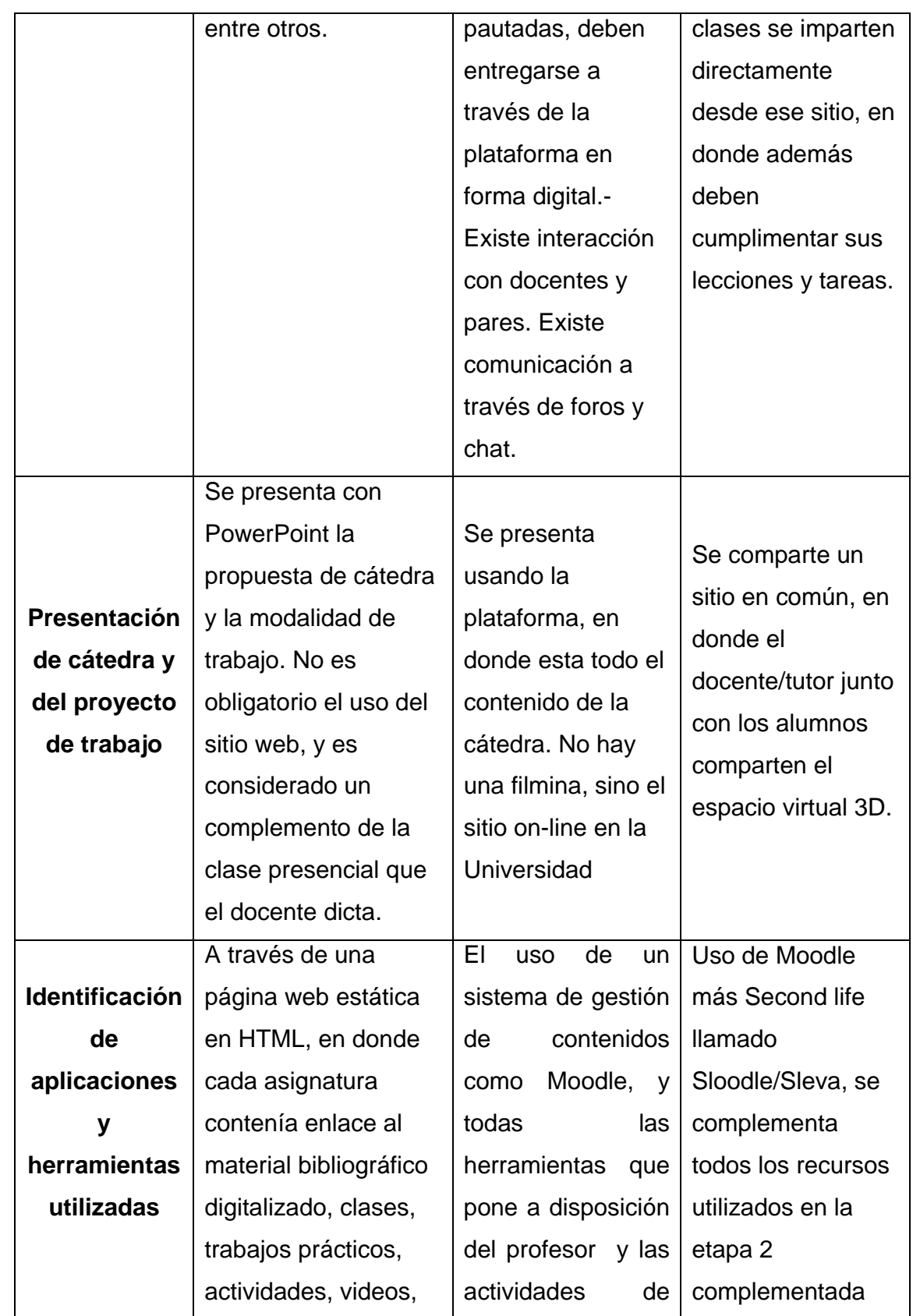

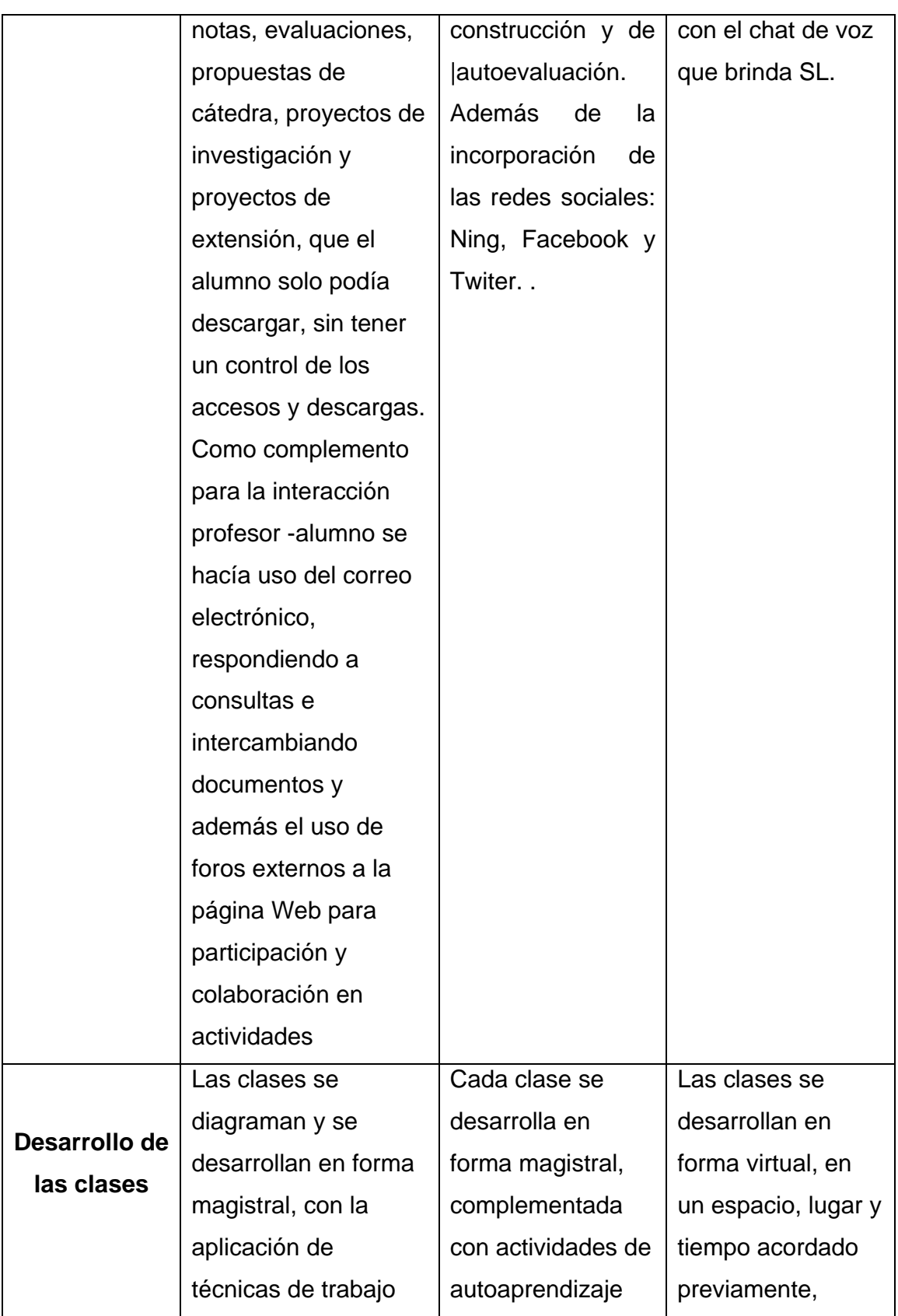

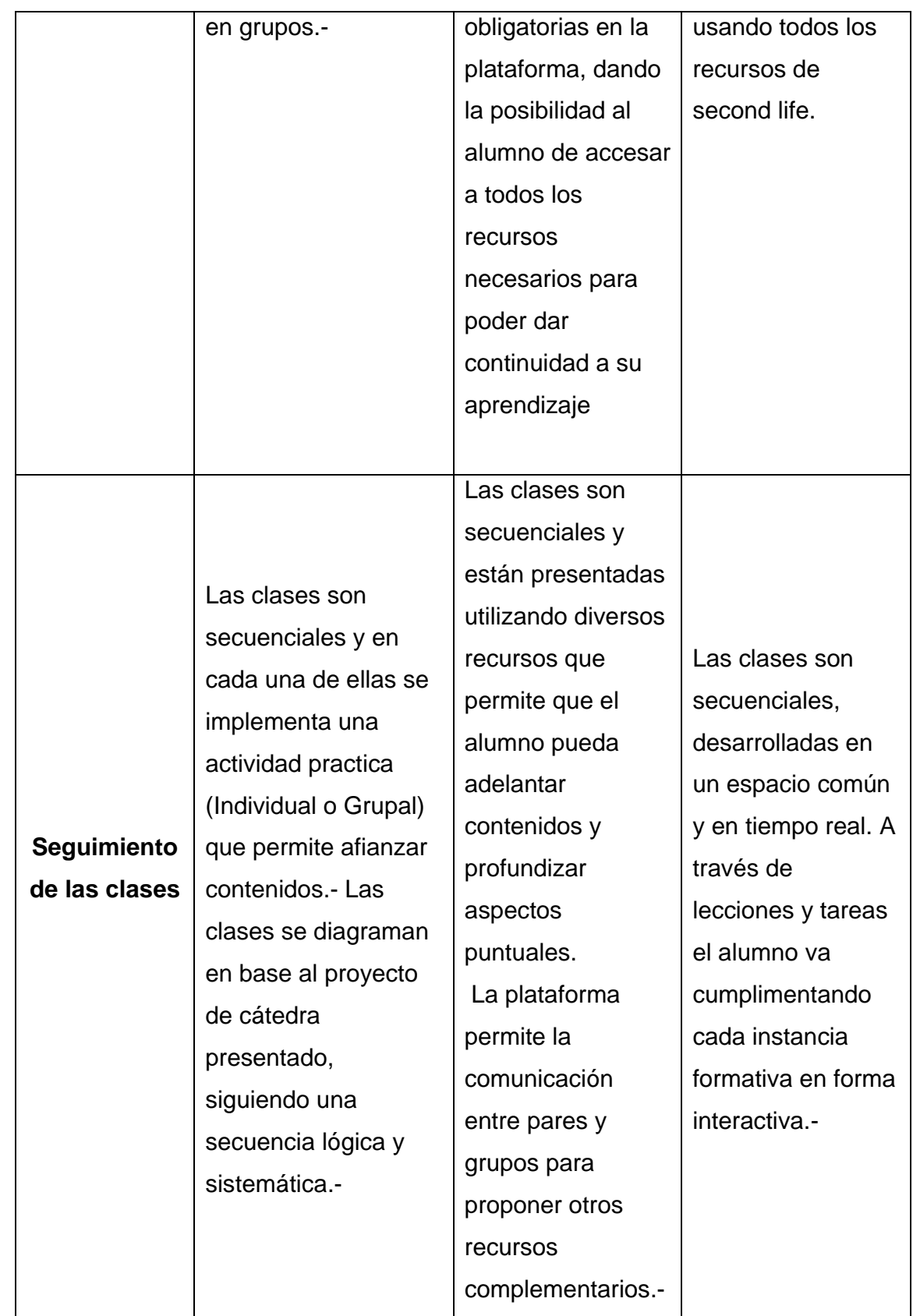

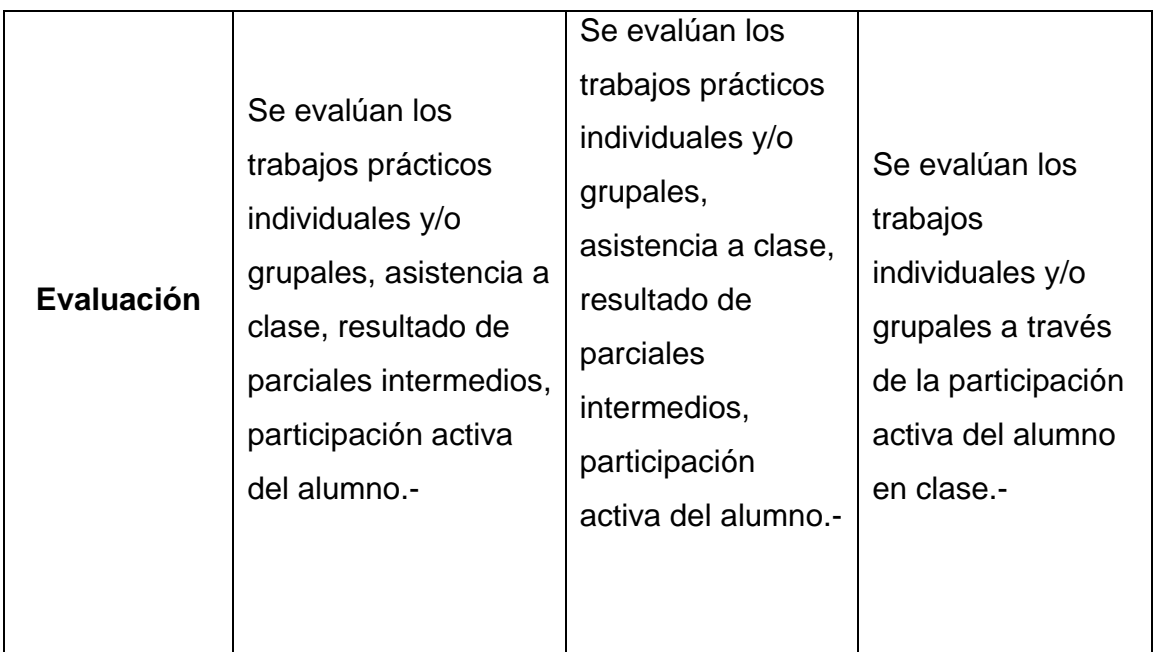

Fuente: Elaboración propia.

# **Conclusión**

La utilización de la plataforma EVAUNLaR como complemento al aprendizaje presencial por su tecnología y herramientas puestas a disposición del profesor y alumnos, permitió:

- Economizar en material impreso al tratar la información de manera digital, tanto para los profesores como para los alumnos ya que las tareas y trabajos son publicados en la plataforma.
- Monitoreo de desempeño de los alumnos
- Aumento en la accesibilidad de los materiales didácticos como vídeos, animaciones, sonidos, canales de noticias, etc., generando de esta forma mayor consulta a bibliografía a partir de fuentes no impresas
- Potencio el trabajo colaborativo.
- Aumento la motivación de los alumnos.
- Mejoras significativas en el rendimiento académico
- Disminución del índice de deserción

Al cierre de este trabajo EVAUNLaR es utilizada por 1.901 alumnos, 224 profesores en 56 cursos, como un complemento de la educación presencial de la Universidad Nacional de La Rioja.

Creemos que las posibilidades que brinda EVAUNLaR son muchas y variadas y presentan a los docentes y a esta institución una herramienta poderosa, dado que las necesidades de complementar la educación presencial de las asignaturas no sólo eran exclusivas de los docentes, sino también eran un planteo que los propios alumnos.

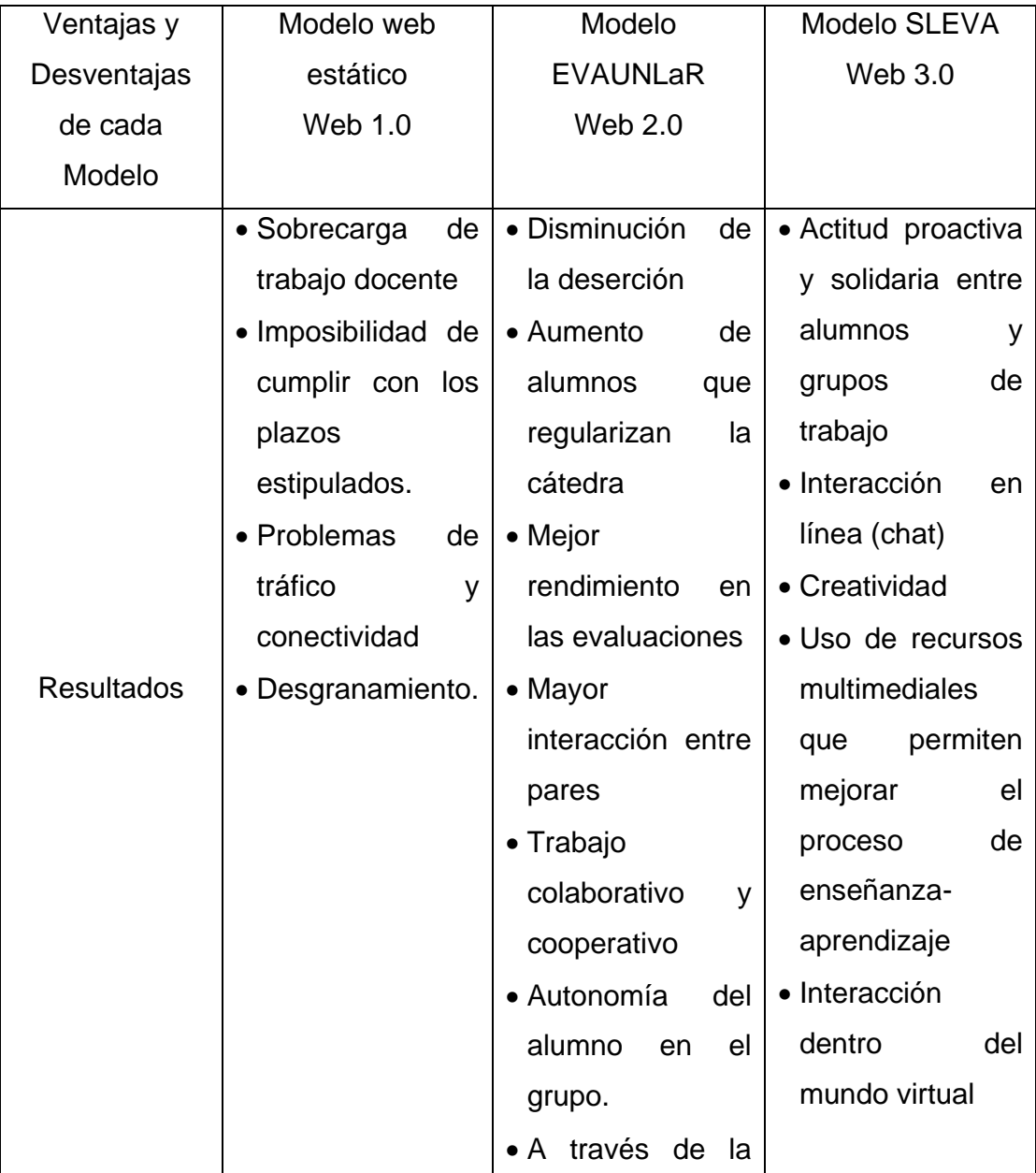

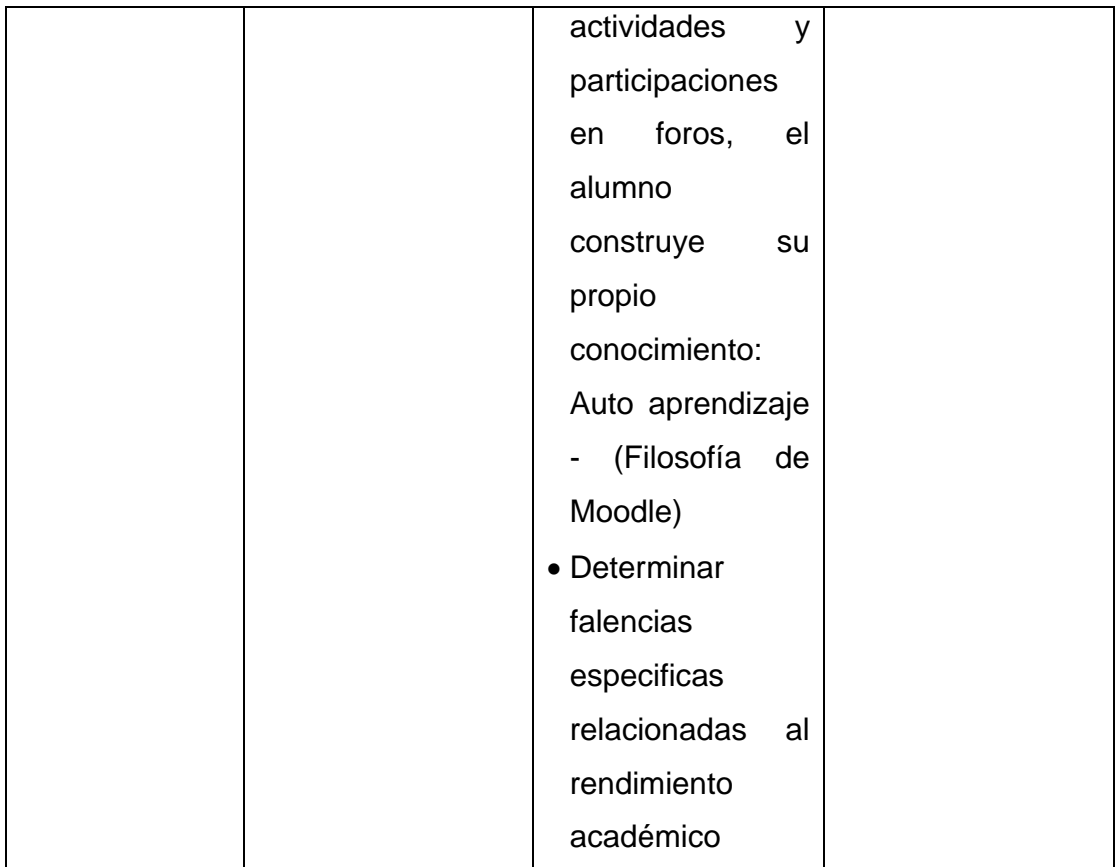

Fuente: Elaboración propia.

Los mundos inmersivos no por virtuales dejan de ser reales, permitiendo disminuir la brecha generada en las modalidades a distancia entre profesores- alumnos, alumno-alumno y profesor-profesor.-

SLEVAUNLaR eliminó este problema, al lograr que el alumno y profesor se encuentren en un mundo inmersivo tridimensional en donde pudieran recuperar la interacción sincrónica.- Para iniciar nuestro trabajo en mundos inmersivos SLEVAUNLaR, advertimos la necesidad de contar con un universo limitado de alumnos que deberían satisfacer los requerimientos mínimos exigidos por la aplicación sl- Este relevamiento se realizo a través de un instrumento donde se solicito a los alumnos la descripción de los equipos con los cuales contaban y conexión a internet.-

Un segundo paso fue realizar una encuesta de posicionamiento donde se relevaba si el alumno aceptaba su inclusión en el proyecto.-

Revista CAES III Edición, Vol. II, No. 1, Año 2011 ISSN‐1659‐4703 51

En base a estos dos instrumentos se pudo seleccionar a los alumnos que conforman el primer grupo de trabajo bajo esta nueva modalidad virtual.-

El procesamiento de ambos instrumentos permitió reflejar aquellos alumnos que contaban con requerimientos tecnológicos, voluntad y tiempo para participar en el proyecto. Una vez seleccionado el grupo de trabajo, se concreto una reunión presencial y formal entre docentes y alumnos, para acordar pautas de trabajo y participación.-

Se dio apertura a una nueva categoría SLEVA (composición de Second Life con Enseñanza Virtual de Aprendizaje), y dentro de esta categoría a un nuevo curso "Conociéndonos en Second Life".- En este curso los alumnos debieron registrarse y comenzar a interactuar entre dos aplicaciones ( EVAUNLaR – SLEVAUNLaR).

En el curso se han incluido tutoriales, presentaciones, videos, etc. que permitieron sistematizar cada una de las actividades pautadas por la cátedra.-

Dentro de SL se registro un grupo que se denomina SLEVAUNLaR para invitar a todos los usuarios del proyecto con sus roles determinados. (Profesor- Alumno).-

Se pauto el encuentro virtual todos los lunes de 22 a 23:30 hs. en un aula virtual. Se implementó un Sloodler Pressenter y Sloodle Quiz Chaire para cada alumno.-

Las sucesivas clases se dictaron con la conexión directa del presentador con las presentaciones subidas en EVAUNLaR. Al finalizar cada clase los alumnos debieron responder un cuestionario de autoevaluación para medir los conocimientos adquiridos.-

# **Referencias**

- Agüero, Cabañez, Moreno, (2008). Tesis: "EVAUNLaR" Carrera: Licenciatura en Sistemas – Universidad Nacional de La Rioja, Argentina.
- Puy, Larrainzar, Escudero Santamaria Gonzalez, (2008). "El mundo virtual: Second life y su aplicación a la enseñanza del derecho". Universidad a distancia de Madrid.
- López García, Sein. (2007). MOODLE: Difusión y funcionalidades Dpto. Informática e Ingeniería de Sistemas 1 - C.P.S. Universidad de Zaragoza - plopezg@unizar.es Dpto. Matemática Aplicada 2 - .P.S. Universidad de Zaragoza http://www.unizar.es/eees/innovacion06/COMUNIC\_PUBLI/BLOQUE\_III/CAP\_III\_10.p df

Schnook M, Sullivan A. How To Get a Second Life. Second Life. http://www.secondlife.com